**AutoCAD [Updated] 2022**

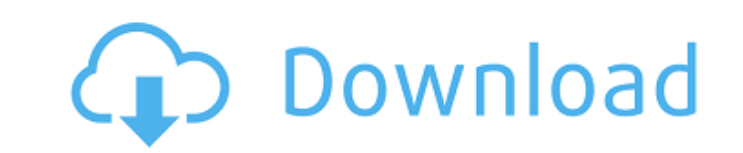

### **AutoCAD Crack + Free [April-2022]**

AutoCAD was designed as a drafting and design tool to be used on individual computer systems, not by multiple users across a network. It was written in its original form to be a standalone application that could not commun was followed by the release of AutoCAD 2018 the following year, and AutoCAD LT 2018 in early 2019. With version 2.0, AutoCAD was introduced to the Microsoft Windows operating system, released in 1991. This version is the f years later, in 1995, AutoCAD was made available on Microsoft Windows. History Early history In 1983, the developers of ALCORD produced a 32-bit implementation of the ALCORD function language and started publishing it on t PC. This version was not released as the first in a series, but it was the first to gain wide distribution and acceptance. It was included with the first Autodesk products and continued to be bundled with Autodesk products graphics system software and Aldus Writer. This is an application-level menu system on top of the Windows operating system. Before AutoCAD came on the market, most CAD programs ran on mainframe computers, with each CAD ope AutoCAD was a full-featured program, its release in 1991 changed AutoCAD from being

### **AutoCAD Crack + Free Download [Win/Mac]**

Authorization The Customer Area allows the end user to enter and update information about their current customer account and to authorize AutoCAD to work on their drawings. As of AutoCAD 2010, the Customer accounts and cus Dynamics The Dynamics area is in the Tools menu of AutoCAD LT and in the ribbon of AutoCAD. The Dynamics area consists of 4 tabbed panels to help the user manage drawings. Properties: Contains settings for the drawing file Settings: Contains settings, such as the name and location of the current drawing. The Settings tab is not available in AutoCAD LT. The settings for a selected drawing can also be accessed from the Project menu in the Cust The settings for a selected drawing can also be accessed from the Project menu in the Customer Area. Tools: Contains tools that are specific to the selected drawing. The Tools tab is not available in AutoCAD LT. Data manag > Data Management. The Data Management panel displays the Data Management window, which contains the Data Management window, which contains the Data Management toolbar, and also displays the list of the currently loaded dr clicking Edit from the Tools menu, or by choosing Tools > Edit. The Edit panel shows the currently selected drawing. The Edit panel contains a collection of commands to perform various edit operations on the selected drawi

### **AutoCAD Crack+**

Install the software (CADS) and activate it. Double click on the icon to launch the app. Click on the icon to launch the app. Click on the "Attach User License" button and insert the key you received above. Click on "Save" CIRCUIT KAREN ALVA, No. 12-56081 Plaintiff - Appellant, D.C. No. 2:11-cv-06604-RGK-MAN v.

## **What's New In?**

Design and documentation: Flow for your drawings. Manage the flow of your design process and help your team stay on track. (video: 1:45 min.) Support for industry-standard SCENES and O&M (Factory Metrology) standards, incl panels: Start and end points for the current drawing can be shown on top of the drawing. Support for multiple CAD applications with a single drawing: Import CAD files from other applications into AutoCAD. You can also impo into your work. AutoCAD will start up with your drawing, and a window will appear where you can access your work, download a copy of your work, and post comments. What's new in AutoCAD 2023 Markup Import and Markup Assist: Design and documentation: Flow for your drawings. Manage the flow of your design process and help your team stay on track. (video: 1:45 min.) Support for industry-standard SCENES and O&M (Factory Metrology) standards, incl panels: Start and end points for the current drawing can be shown on top of the drawing. Support for multiple CAD applications with a single drawing: Import CAD files from other applications into AutoCAD. You can also impo

# **System Requirements:**

Intel Pentium III or better recommended with 512 MB of RAM OS: Windows XP/Vista/7 Processor: Athlon XP/Core 2 Duo/Pentium III NVIDIA FX 5850 or better recommended with 512 MB of RAMOS: Windows XP/Vista/7Processor: Athlon X

Related links: